# Bayesian Variable Selection via Hierarchical Gaussian Process Model in Computer Experiments

Xiao Yao<sup>1</sup> Ning Jianhui<sup>2</sup> Qin Hong<sup>1,2</sup>

<sup>1</sup> School of Statistics and Mathematics, Zhongnan University of Economics and Law, Wuhan, China

<sup>2</sup> School of Mathematics and Statistics, Central China Normal University, Wuhan, China

#### Abstract

Identifying the active factors that have significant impacts on the output of the complex system is an important but challenging variable selection problem in computer experiments. In this paper, a Bayesian hierarchical Gaussian process model is developed and some latent indicator variables are embedded into this setting for the sake of labelling the important variables. The parameter estimation and variable selection can be processed simultaneously in a full Bayesian framework through an efficient Markov Chain Monte Carlo (MCMC) method— Metropolis-within-Gibbs sampler. The much better performances of the proposed method compared with the related competitors are evaluated by the analysis of simulated examples and a practical application.

keywords: Computer experiments; Variable selection; Bayesian Gaussian process model; Normal mixture prior; Markov Chain Monte Carlo

# 1 Introduction

As computer techniques rule our lives, computer simulator experiments have never been more important. They simulate complex physical phenomena/systems that are difficult (expensive, timeconsuming) or even impossible to study via coded mathematical models [\(Santner et al., 2018\)](#page-14-0). Computer experiments frequently have complicated nonlinear input-output relationship with long simulation time, hence surrogate models / emulators / metamodels are employed to replace the computer simulators to analyse the resulting data [\(Fang et al., 2006\)](#page-12-0). In addition, computer experiments often involve large number of input variables, for example, engineering design choices, environmental conditions, uncertain model parameters and so on. Thus it is important to identify those variables (relatively few) having significant impacts on the response, which are termed as "active" variables. This process is also known as *variable selection* in statistics.

A common surrogate model in computer experiments is Gaussian process (GP) model, also named as "Kriging" model, which was firstly proposed by South African geologist D. G. Krige and then was systematically introduced to computer experiments by [Sacks et al.](#page-14-1) [\(1989\)](#page-14-1). There are two categories of strategies about variable selection for Gaussian process model in computer experiments. The first class is focused on selecting the active variables (terms) in the mean function of Gaussian process model. Many novel methods, such as blind Kriging [\(Joseph et al., 2008\)](#page-13-0), penalised blind Kriging [\(Hung, 2011\)](#page-13-1) and stochastic searched blind Kriging [\(Huang et al., 2020\)](#page-13-2) were proposed to deal with this issue. However, these researches particularly work when strong long-term trend exists.

Another family of identifying important variables for Gaussian process model is mainly concentrated on the part of modelling local deviations, i.e., the correlation structure of stationary Gaussian process. This idea stems from [Welch et al.](#page-14-2) [\(1992\)](#page-14-2). They used the likelihood to select the important variables via the stepwise algorithm. However the likelihood of Gaussian process model is often unstable and usually leads to fairly large variance of the maximising likelihood estimator (MLE). [Li and Sudjlanto](#page-13-3) [\(2005\)](#page-13-3) considered a penalised likelihood function to estimate the covariance parameters and identify the active variables. Furthermore, the framework of Bayesian maximum a posterior (MAP) with Jeffery's non-informative prior for the covariance parameters in Gaussian process model was employed by [Deng et al.](#page-12-1) [\(2012\)](#page-12-1). This method could provide more accurate prediction with lower computational cost compared with penalised method. Another procedure for performing variable selection based on Gaussian process model via the framework of Bayes was proposed by [Linkletter et al.](#page-13-4) [\(2006\)](#page-13-4). This method has two key features: one is the "slab and spike" prior for the correlation parameters and the other is an augmented inert input that creates a reference distribution to identify the active variables.

In this article, we develop a new variable selection procedure for Gaussian process model in computer experiments. We propose to construct a Bayesian hierarchical GP model with a normal mixture prior for the correlation parameters and to use a latent indicator variable to "label" whether the corresponding input being active or inactive. This research offers several major contributions to the literature. First, we introduce the normal mixture prior for the correlation parameters to the Bayesian hierarchical GP model and conduct a simultaneous parameter estimation and variable selection in a full Bayesian context. What's more, an efficient Markov Chain Monte Carlo (MCMC) method is employed to deal with the posterior inference. Numerical results including simulated examples and real applicaation indicate that the proposed method performs better than the related competitors.

The rest of this paper is organised as follows. Section 2 describes the Gaussian process model in computer experiments. In section 3, Bayesian hierarchical GP model with normal mixture prior is introduced and the posterior inference is done. Section 4 gives the numerical results. Section 6 concludes this paper.

## 2 Gaussian process model

Suppose that  $\mathscr{P} = {\mathbf{x}_1, \dots, \mathbf{x}_n}$  are design points in the *d*−dimensional experimental domain *D*, and that  $\mathbf{y} = (y_1, \dots, y_n)^\text{T}$  are responses. The model can be formed as

<span id="page-1-0"></span>
$$
y(\mathbf{x}) = \mu + Z(\mathbf{x}) \tag{1}
$$

where  $Z(x)$  is a Gaussian Process with mean  $E[Z(x)] = 0$  and  $n \times n$  covariance matrix  $\sigma^2 R$ . The  $(i, j)$ th element in correlation matrix *R* is the correlation  $r(\mathbf{x}_i, \mathbf{x}_j)$  between two experimental points. Model [\(1\)](#page-1-0) is often called as ordinary Kriging.

The correlation  $r(\mathbf{x}_i, \mathbf{x}_j)$  is a positive semidefinite function with  $r(\mathbf{x}_i, \mathbf{x}_i) = 1$  and  $r(\mathbf{x}_i, \mathbf{x}_j) = 1$  $r(\mathbf{x}_j, \mathbf{x}_i)$ . Usually, the Gaussian correlation function

<span id="page-2-1"></span>
$$
r(\boldsymbol{x}_i, \boldsymbol{x}_j) = \exp\left\{-\sum_{k=1}^d \theta_k |x_{ik} - x_{jk}|^2\right\},\tag{2}
$$

is adopted by researchers and practitioners [\(Ba and Joseph, 2012\)](#page-12-2). The value of each parameter  $\theta_k$ ,  $k = 1, \dots, d$  reflect the importance of the corresponding *k*-th variable. When  $\theta_k$  equals to 0, the *k*-th variable is inactive; otherwise, it is active when  $\theta_k$  is far away from 0.

The parameters  $\mu, \sigma^2, \theta = (\theta_1, \dots, \theta_d)^T$  can be estimated by maximising the log-likelihood function (up to a constant):

<span id="page-2-0"></span>
$$
l(\mu.\sigma^2,\boldsymbol{\theta}) \propto -\frac{1}{2} \left\{ n \log(\sigma^2) + \log(\det R(\boldsymbol{\theta})) + \frac{1}{\sigma^2} (\mathbf{y} - \mathbf{1}_n \mu)^T R^{-1}(\boldsymbol{\theta}) (\mathbf{y} - \mathbf{1}_n \mu) \right\},\qquad(3)
$$

where  $1_n$  is a vector whose elements are all 1. Given the parameters  $\theta$ , the MLE of  $\mu$  is  $\hat{\mu} =$  $(1_nR(\theta)1_n)^{-1}1_nR(\theta)y$ , and the MLE of  $\sigma^2$  is  $\hat{\sigma}^2 = \frac{1}{n}(y-1_n\hat{\mu})^T R^{-1}(\theta)(y-1_n\hat{\mu})$ . Substituting  $\hat{\mu}$ and  $\hat{\sigma}^2$  into the log-likelihood function [\(3\)](#page-2-0), the MLE of  $\theta$  is calculated by numerically maximising  $-\frac{1}{2}$  $\frac{1}{2}[n\log(\hat{\sigma}^2) + \log(\det R(\theta))]$ , denoted as  $\hat{\theta}$ . The details can be referred to [Fang et al.](#page-12-0) [\(2006\)](#page-12-0); [Santner et al.](#page-14-0) [\(2018\)](#page-14-0).

The prediction at an untried/test experimental point *x* can be obtained

<span id="page-2-2"></span>
$$
\hat{y}(\boldsymbol{x}) = \hat{\mu} + r^{\mathrm{T}}(\boldsymbol{x})R^{-1}(\hat{\boldsymbol{\theta}})(\boldsymbol{y} - \boldsymbol{1}_n\hat{\mu}),
$$
\n(4)

where  $r^T(x) = (r(x, x_1), \dots, r(x, x_n))$ . In the meanwhile, the mean square error of prediction at the test point  $x$  can be given as

<span id="page-2-3"></span>
$$
s^{2}(\mathbf{x}) = \hat{\sigma}^{2} \left[ 1 - r^{T} R^{-1} r + \frac{(1 - \mathbf{1}_{n}^{T} R^{-1} r)^{2}}{\mathbf{1}_{n}^{T} R^{-1} \mathbf{1}_{n}} \right].
$$
 (5)

## 3 Bayesian framework for variable selection

#### 3.1 Stochastic search Gaussian process model

In the previous sections, it is known that the correlation parameters  $\theta_k$ 's reflect the importance of the corresponding variables, i.e., selecting a set of active variables is equivalent to setting those  $\theta_k$ 's corresponding to non-selected variables to 0. In order to satisfy this purpose, the normal mixture hierarchical framework for variable selection in [George and McCulloch](#page-13-5) [\(1993\)](#page-13-5) is embedded into GP model. This hierarchical setting is famous as Stochastic Search Variable Selection (SSVS) scheme and is also used for uncertainty quantification studies [\(Chen et al., 2017\)](#page-12-3) and for RBF

global optimisation [\(Chen et al., 2020\)](#page-12-4). Note that the range of  $\theta_k$ 's in the Gaussian correlation function [\(2\)](#page-2-1) should be non-negative, thus we re-write its form as

$$
r(\pmb{x}_j, \pmb{x}_j) = \exp\left\{-\sum_{k=1}^d \phi_k^2 |x_{ik} - x_{jk}|^2\right\},\tag{6}
$$

where  $\theta_k = \phi_k^2$ . The range of  $\phi_k$ 's is transformed into the all real axis and  $\theta_k$  is remained to be non-negative. The similar treatment is also considered in [Chen et al.](#page-12-4) [\(2020\)](#page-12-4).

The first stage of our stochastic search GP (SSGP) model is the GP model [\(1\)](#page-1-0) with *n* observations  $\mathscr P$  and **y**, which can be expressed as a draw from the multivariate normal:

<span id="page-3-0"></span>
$$
Y|\mu, \sigma^2, \phi \sim N_n(1_n\mu, \sigma^2 R(\phi))
$$
\n(7)

where  $\boldsymbol{\phi} = (\phi_1, \dots, \phi_d)^T$ . And then the next stages specify the prior distributions for parameters  $\mu, \sigma^2, \phi$ . We first choose the non-informative priors for  $\mu$  and  $\sigma^2$  to simplify the computation, i.e.,

$$
\pi(\mu) \approx 1 \tag{8}
$$

$$
\pi(\sigma^2) \propto \frac{1}{\sigma^2} \tag{9}
$$

Then let the prior for each  $\theta_k$  be the normal mixture distribution:

$$
\phi_k|\gamma_k \sim (1-\gamma_k)N(0,\tau_k^2) + \gamma_k N(0,c_k^2 \tau_k^2) \tag{10}
$$

by introducing the latent variable  $\gamma_k = 0$  or 1, s.t.,

$$
P(\gamma_k = 0) = 1 - P(\gamma_k = 1) = p_k \tag{11}
$$

to represent whether the value of corresponding  $\theta_k$  being 0 or 1, equivalently whether the corresponding variable being selected or not. That is, we set  $\phi_k | (\gamma_k = 0) \sim N(0, \tau_k^2)$  with small  $\tau_k (> 0)$ so that  $\phi_k$  could be "safely" estimated by 0, and  $\phi_k | (\gamma_k = 1) \sim N(0, c_k^2 \tau_k^2)$  with large  $c_k (\gg 1)$  so that the non-zero estimator of  $\phi_k$  could be included. For convenience, we re-denote the prior for  $\phi_k$ to the form of matrix:

<span id="page-3-1"></span>
$$
\phi | \gamma \sim N(\mathbf{0}, D_{\gamma} D_{\gamma}), \qquad (12)
$$

where  $\boldsymbol{\gamma} = (\gamma_1, \cdots, \gamma_d)^T$ ,  $D_{\gamma} = \text{diag}\{\tau_1 c_1^{\gamma_1}\}$  $\mathcal{L}_1^{\gamma_1}, \cdots, \mathcal{L}_d c_d^{\gamma_d}$  $\left\{ \begin{array}{c} \mathcal{U} \ d \end{array} \right\}.$ 

Thus the stochastic search GP model is obtained by combining [\(7\)](#page-3-0)-[\(12\)](#page-3-1). And with independent priors assumption, the full posterior distribution of  $\mu, \sigma^2, \phi, \gamma$  can be expressed as

<span id="page-3-2"></span>
$$
f(\mu, \sigma^2, \phi, \gamma | \mathscr{P}, \mathbf{y}) \propto f(\mathbf{y} | \mu, \sigma^2, \phi, \mathscr{P}) \cdot \pi(\mu) \cdot \pi(\sigma^2) \cdot \pi(\phi | \gamma) \cdot \pi(\gamma)
$$
  
\n
$$
\propto \left( \det(\sigma^2 R(\phi)) \right)^{-\frac{1}{2}} \exp \left\{ -\frac{1}{2\sigma^2} (\mathbf{y} - \mathbf{1}_n \mu)^T R^{-1}(\phi) (\mathbf{y} - \mathbf{1}_n \mu) \right\}.
$$
  
\n
$$
1 \cdot \frac{1}{\sigma^2} \cdot \left( \det(D_{\gamma} D_{\gamma}) \right)^{-\frac{1}{2}} \exp \left\{ -\frac{1}{2} \phi^T (D_{\gamma} D_{\gamma})^{-1} \phi \right\}.
$$
  
\n
$$
\prod_{k=1}^d p_k^{\gamma_k} (1 - p_k)^{1 - \gamma_k}
$$
\n(13)

Note that our stochastic search GP model for variable selection in computer experiments is different from that of [Linkletter et al.](#page-13-4) [\(2006\)](#page-13-4) who used the "spike and slab" mixture priors for correlation parameters that put a probability mass on  $\theta_k = 0$ . The distinction between these two approaches is analogous to that between [George and McCulloch](#page-13-5) [\(1993\)](#page-13-5) and [Mitchell and Beauchamp](#page-13-6) [\(1988\)](#page-13-6) in linear regression setup. And the difference between [Huang et al.](#page-13-2) [\(2020\)](#page-13-2) (named as SSBK) and our approach is straightforward that SSBK selects the active terms for the mean function of universal Kriging and our approach selects variables through the Gaussian correlation function.

#### 3.2 Posterior inference

In the previous subsection, the stochastic search GP model with normal mixture prior for correlation parameters which contains the information for variable selection, i.e., the marginal posterior distribution  $\pi(\gamma | \mathcal{P}, y) \propto f(y | \mathcal{P}, \gamma) \pi(\gamma)$ , is specified. That is  $\pi(\gamma | \mathcal{P}, y)$  provides a reference that can be used to select the more "promising " subsets of active variables. However, the full posterior distribution defined in [\(13\)](#page-3-2) is computationally intractable. Markov Chain Monte Carlo algorithm is the most efficient and effective method to deal with this problem [\(Liang et al., 2011;](#page-13-7) [Robert and Casella, 2013\)](#page-13-8). Here, we use the Metropolis-within-Gibbs sampler to obtain a sequence  $\pmb{\gamma}^{(1)}, \cdots, \pmb{\gamma}^{(M)}$  by generating an auxiliary "Gibbs sequence":

<span id="page-4-1"></span>
$$
\mu^{(0)}, (\sigma^2)^{(0)}, \phi^{(0)}, \gamma^{(0)}, \mu^{(1)}, (\sigma^2)^{(1)}, \phi^{(1)}, \gamma^{(1)}, \cdots, \mu^{(M)}, (\sigma^2)^{(M)}, \phi^{(M)}, \gamma^{(M)}
$$
(14)

where  $\mu^{(0)}, (\sigma^2)^{(0)}, \phi^{(0)}$  are initialised to be the MLEs of model [\(1\)](#page-1-0), and  $\gamma^{(0)}$  is initialised to be  $\pmb{\gamma}^{(0)} = (1,1,\cdots,1)^{\rm T}$ , the subsequent values of  $\pmb{\mu}, \pmb{\sigma}^2, \pmb{\phi}, \pmb{\gamma}$  are successively simulating from the following sampling scheme, *M* is the number of total iterations.

The samples of  $\mu$  can be generated by

<span id="page-4-0"></span>
$$
\mu|\sigma^2, \boldsymbol{\phi}, \boldsymbol{\gamma}, \mathscr{P}, \boldsymbol{y} \sim N\left((\mathbf{1}_n^{\mathrm{T}} R^{-1}(\boldsymbol{\phi})\mathbf{1}_n)^{-1} \mathbf{1}_n^{\mathrm{T}} R^{-1}(\boldsymbol{\phi}) \mathbf{y}, \sigma^2(\mathbf{1}_n^{\mathrm{T}} R^{-1}(\boldsymbol{\phi})\mathbf{1}_n)^{-1}\right);
$$
(15)

The samples of  $\sigma^2$  can be generated by

$$
\sigma^2|\mu,\phi,\gamma,\mathscr{P},y\sim IG\left(\frac{n}{2},\frac{(\mathbf{y}-\mathbf{1}_n\mu)^TR^{-1}(\phi)(\mathbf{y}-\mathbf{1}_n\mu)}{2}\right);
$$
\n(16)

Then, the full conditional distribution of  $\theta$  can be written as

$$
\pi(\boldsymbol{\phi}|\boldsymbol{\mu}, \sigma^2, \boldsymbol{\gamma}, \mathscr{P}, \mathbf{y}) \propto f(\mathbf{y}|\boldsymbol{\mu}, \sigma^2, \boldsymbol{\phi}, \mathscr{P}) \cdot \pi(\boldsymbol{\phi}|\boldsymbol{\gamma})
$$
  
 
$$
\propto (\det R(\boldsymbol{\phi}))^{-\frac{1}{2}} \exp \left\{-\frac{1}{2\sigma^2}(\mathbf{y} - \mathbf{1}_n\boldsymbol{\mu})^{\mathrm{T}} R^{-1}(\boldsymbol{\phi})(\mathbf{y} - \mathbf{1}_n\boldsymbol{\mu}) - \frac{1}{2}\boldsymbol{\phi}^{\mathrm{T}}(D_{\gamma}D_{\gamma})^{-1}\boldsymbol{\phi}\right\};
$$
\n(17)

Because of its inexplicit formula, the Metropolis-Hastings scheme is embedded in the Gibbs sampler to generate samples from this full conditional distribution. We denote the density kernel of  $\pi(\phi|\mu, \sigma^2, \gamma, \mathcal{P}, y)$  to be  $g(\phi)$ , and at step  $(m+1)$ , we simulate a candidate  $\tilde{\phi}$  as a alternative of  $\boldsymbol{\phi}^{(m)}$  by the proposal density

$$
q(\tilde{\boldsymbol{\phi}}) = N(\boldsymbol{\phi}^{(m)}, \Sigma_{\boldsymbol{\phi}}),
$$

then we accept this sample  $\tilde{\phi}$  with the acceptance rate

$$
\Lambda(\tilde{\pmb\phi}\,,\,\pmb\phi^{(m)})=\min\left\{1,\frac{g(\tilde{\pmb\phi})}{g(\pmb\phi^{(m)})}\right\}.
$$

This updating mechanism of  $\phi$  can be seen as a one-step random walk MH scheme.

Finally, we turn to parameters  $\gamma$ . Instead of directly sampling the vector  $\gamma$ , we sequentially update γ componentwise by sampling from

<span id="page-5-0"></span>
$$
\pi(\gamma_k|\mu,\sigma^2,\boldsymbol{\phi},\gamma_{-k},\mathscr{P},\mathbf{y}) = \pi(\gamma_k|\boldsymbol{\phi},\gamma_{-k}) \propto \pi(\boldsymbol{\phi}|\gamma_k,\gamma_{-k})\pi(\gamma_k,\gamma_{-k})
$$
\n(18)

where  $\gamma_{-k} = (\gamma_1, \dots, \gamma_{k-1}, \gamma_{k+1}, \dots, \gamma_d)$ <sup>T</sup> denotes the vector of all  $\gamma_k$ 's except  $\gamma_k$ . Each distribution [\(18\)](#page-5-0) is Bernoulli with probability

$$
P(\gamma_k=1|\boldsymbol{\phi},\gamma_{-k})=\frac{a}{a+b},
$$

where

$$
a = \pi(\boldsymbol{\phi}|\gamma_k = 1, \gamma_{-k})\pi(\gamma_k = 1, \gamma_{-k}),
$$
  
\n
$$
b = \pi(\boldsymbol{\phi}|\gamma_k = 0, \gamma_{-k})\pi(\gamma_k = 0, \gamma_{-k})
$$

By sampling from [\(15\)](#page-4-0) to [\(18\)](#page-5-0) iteratively, the Gibbs sequence, an ergodic Markov chain [\(14\)](#page-4-1) is obtained. And the information contained in the sequence  $\pmb{\gamma}^{(1)}, \cdots, \pmb{\gamma}^{(M)}$  relevant to variable selection for the GP model can be extracted. In the meanwhile, following the posterior inference procedure described above, the posterior mean, the mean of MCMC simulation values of parameters  $\mu, \sigma, \phi_k$  can be used to construct the GP model, and obtain the prediction [\(4\)](#page-2-2) and uncertainty quantification [\(5\)](#page-2-3) for untried points.

#### 3.3 Implement details

The first issue that we should address in our SSGP model is the setup about the priors, especially for the hyper-parameters  $c_i$  and  $\tau_i$  for the correlation prior distribution. Tuning the hyper-parameters is critical for the model performance in Bayesian computation. The rough guide provided by [George](#page-13-5) [and McCulloch](#page-13-5) [\(1993\)](#page-13-5) is that the small values of  $\phi_k$ 's should be within  $3\tau_k$  with very high probability. Thus, following the discussion of related literatures [\(Chen et al., 2020;](#page-12-4) [Huang et al., 2020\)](#page-13-2), we suggest to set  $\tau_k = 1/(3\Delta x)$ , where  $\Delta x = (\max_i x_{i1} - \min_i x_{i1}, \dots, \max_i x_{id} - \min_i x_{id})^T$ ,  $i = 1, \dots, n$ . When the experimental domain is transformed into unit hypercube,  $\tau_k$  is suggested to be 0.3. Generally speaking, the choice of  $c_k$  is a fairly large positive value, 20 or 25 could be valid for most of our simulations. The uniform or "indifference" prior is taken for  $\gamma$ , i.e.,  $p_1 = \cdots = p_d = 0.5$ , which means that each variable has an equal chance of being selected.

A challenging issue when programming MCMC algorithms is to determine whether the chain has approximately reached its stationary distribution. This problem known as convergence diagnosis is deemed as an art in Bayesian computation due to its reliance on the operators' experience. There are many diagnostic tools such as simple graphical diagnostics and testing statistics [\(Givens](#page-13-9) [and Hoeting, 2012;](#page-13-9) [Robert and Casella, 2013\)](#page-13-8). In our paper, the simple graphical diagnostics are adopted, for instance the samples trace diagram and auto-correlation plot.

After the sequence [\(14\)](#page-4-1) has reached approximate stationarity, the values of  $\gamma$  corresponding to the most promising experimental factors wii appear with the highest frequency. Hence a simply tabulation method can be employed to show the high-frequency variables. In the meanwhile, the posterior estimation of parameters  $\mu, \sigma^2$  and  $\phi$  for our SSGP model could be collected. Usually, the mean of posterior samples is taken.

In addition, in order to measure the ability of prediction, the empirical root mean squared prediction error (RMSPE) criterion [\(19\)](#page-6-0) and the median of absolute residuals (MAR) [\(20\)](#page-6-1) are adopted.

<span id="page-6-0"></span>RMSPE = 
$$
\sqrt{\frac{1}{n_t} \sum_{i=1}^{n_t} (y(\mathbf{x}_i^*) - \hat{y}(\mathbf{x}_i^*))^2}
$$
 (19)

<span id="page-6-1"></span>
$$
\text{MAR} = \text{median}\{|y(\mathbf{x}_i^*) - \hat{y}(\mathbf{x}_i^*)| : i = 1, \cdots, n_t\}
$$
\n(20)

where  $\mathbf{x}_i^*, \cdots, \mathbf{x}_{n_t}^*$  are the test points.

## 3.4 A toy example

In this subsection, a toy example modified from [Williams et al.](#page-14-3) [\(2006\)](#page-14-3) is employed to elaborated our SSGP model for variable selection and parameters estimation. We consider modeling the output of the toy function

$$
f(\mathbf{x}) = (x_1^3 + 1)\cos(\pi x_2) + 0 \cdot x_3 \tag{21}
$$

where  $x_i \in [0,1]$  for all  $i = 1,2,3$ . This function takes in a 3-dimensional input  $\mathbf{x} = (x_1, x_2, x_3)^T$ , but the third variable  $x_3$  does not have an impact on the output.

First, a space-filling design, Latin hypercube design [\(Santner et al., 2018\)](#page-14-0) or uniform design [\(Fang et al., 2018\)](#page-13-10) is used to obtain the experimental data. For this toy example, a 30-run Latin hypercube design with maximin criterion is evaluated. Then our SSGP model is used to analyse the data following the steps below:

• Step 1: Get the initial values  $\mu^{(0)} = 0.1302, (\sigma^2)^{(0)} = 1.0387$  and  $\phi^{(0)} = (1.4567, 1.7276, 0.5095)^T$ from maximising the likelihood function. The maximum number of MCMC iterations is set to 6000 and the first 2000 draws are discarded as burn-in samples.

<span id="page-7-0"></span>• Step 2: Sample iteratively from [\(15\)](#page-4-0) to [\(18\)](#page-5-0). This procedure is straightforward by Metropoliswithin-Gibbs sampler. In addition, some eye-ball convergence diagnosis could be done. In this toy example, the trace plot for parameters  $\mu$  and  $\sigma^2$  is shown in [Figure 1.](#page-7-0)

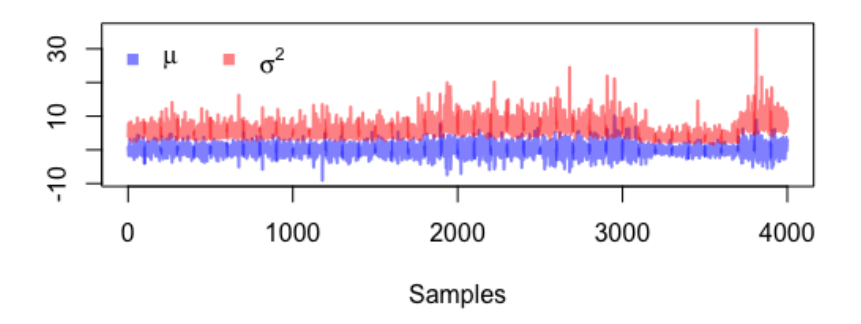

Figure 1: The trace plot for parameters in toy example

<span id="page-7-1"></span>• Step 3: Identify the important factors. By summarising the 4000 valid simulations, we can tabulate the values of  $\gamma$ . The top three high-frequency values for  $\gamma$  are listed in [Table 1.](#page-7-1) It is shown that the active variables  $x_1$  and  $x_2$  are identified correctly with the highest frequency.

Table 1: Summary of the  $\gamma$  in toy example

| 'Yı | Y | Yz                | Frenquency |
|-----|---|-------------------|------------|
|     |   |                   |            |
|     |   | 0                 | 0.681      |
| 0   |   | $\mathbf{\Omega}$ | 0.246      |
|     |   |                   | 0.030      |

• Step 4: Predict the test data. For the purpose of prediction, 100 runs are generated randomly over the experimental domain  $[0,1]^3$ . And the posterior mean values of parameters  $\mu, \sigma^2$ and  $\phi$  are taken, i.e.,  $\hat{\mu} = 0.1340$ ,  $\hat{\sigma}^2 = 5.9891$  and  $\hat{\phi} = (0.8795, 1.1072, -2.18 \times 10^{-5})^{\text{T}}$ . Following the form of prediction [\(4\)](#page-2-2), the predicted values for the 100 test points could be gotten. The RMSPE obtained by our SSGP model is 0.00311 and the value of MAR is 0.00057, which are both better than the results (0.02766 and 0.01211 respectively) by MLE method.

This toy example demonstrates the detailed procedure of our SSGP model, The results show that this method is able to select the active variables with the highest frequency and obtain good prediction. More simulations are conducted in the next section.

## 4 Numerical studies

### 4.1 Simulated examples

In this subsection, simulations are conducted to compare our SSGP model with the method proposed by [Linkletter et al.](#page-13-4) [\(2006\)](#page-13-4) (labeled as "RDVS"). The main idea of RDVS method is to use a reference distribution created by a known inert variable to identify important factors through Bayesian analysis with a "spike and slab" prior. The detailed procedure can be referred to [Linkletter](#page-13-4) [et al.](#page-13-4) [\(2006\)](#page-13-4) and Section 7.6 of [Santner et al.](#page-14-0) [\(2018\)](#page-14-0).

*Example* 1 (test functions). The simple linear function and sinusoidal function modified from [Linkletter et al.](#page-13-4) [\(2006\)](#page-13-4) are

$$
\text{linear:} \quad f(\mathbf{x}) = 2x_1 + 2x_2 + 2x_3 + 2x_4; \tag{22}
$$

$$
\text{sinusoidal:} \quad f(\mathbf{x}) = \sin(x_1) + \sin(5x_2). \tag{23}
$$

These two functions are augmented to be with 10-dimensional input  $\boldsymbol{x} = (x_1, x_2, \dots, x_{10})^\text{T} \in [0, 1]^{10}$ . The first four variables  $x_1, x_2, x_3, x_4$  are deemed active and the remains are inactive for linear function and the first two  $x_1, x_2$  are active for sinusoidal function.

A 54-run Latin hypercube design is employed to obtain the output values for these two test functions. The SSGP and RDVS programs are8 used to identify the important variables respectively. For the SSGP model, the maximum number of iterations is 6000 including 2000 burn-in samples. For RDVS, 600 MCMC simulations are adopted and the first 100 samples are discarded. 100 repetitions are run to obtain the median distribution of the augmented inert variable and the upper 5,10,15% quantiles of this reference distribution play the role of baseline.

Based on 100 repetitions, the simulation results are summarised in [Table 2.](#page-8-0) The column "ACI" provides the average number of variables correctly identified (i.e. the average number of the value of corresponding  $\gamma_k$  being 1 for  $k = 1, 2, 3$  and 4 in the linear function) and the values in the parentheses, ACI/4, give the correct identification rate. The column "AMI" gives the average number of variables misspecified (i.e. average number of the value of corresponding γ*<sup>k</sup>* being 1 for  $k = 5, \dots, 10$  in the linear function) and "AMI/6" states the variable misspecification rate. The notations are analogous for sinusoidal function.

<span id="page-8-0"></span>

| <b>Test function</b> |     |            | <b>SSGP</b> |            |            |
|----------------------|-----|------------|-------------|------------|------------|
|                      |     | $5\%$      | 10%         | 15%        |            |
| linear               | ACI | 4(1)       | 4(1)        | 4(1)       | 4(1)       |
|                      | AMI | 5.01(0.84) | 3.15(0.53)  | 3.15(0.19) | 0.36(0.06) |
| sinusoidal           | ACI | 2(1)       | 2(1)        | 2(1)       | 1.64(0.82) |
|                      | AMI | 6.66(0.83) | 3.78(0.47)  | 1.73(0.22) | 0(0)       |

Table 2: Comparisons based on the linear function

The comparison results show that both SSGP and RDVS can identify the active factors correctly. However, SSGP selected less inert factors to be active than RDVS no matter which cut-off point is. On average, the misidentified number of the inactive factors is 0.36 (far less than 1) for SSGP. In general, our proposed method performs well in terms of identifying the important variables.

*Example* 2 (**borehole model**). The borehole model proposed by [Worley](#page-14-4) [\(1987\)](#page-14-4) is to describe the phenomenon about the flow of the water through a borehole that is drilled from the ground surface through two aquifers. Its simplicity and quick evaluation makes it a commonly used function for testing a wide variety of methods in computer experiments [\(Morris et al., 1993;](#page-13-11) [Xiong et al.,](#page-14-5) [2013\)](#page-14-5). The borehole function is

<span id="page-9-1"></span>
$$
y_B(\mathbf{x}) = \frac{2\pi T_u (H_u - H_l)}{\ln(r/r_w) \left[1 + \frac{2LT_u}{\ln(r/r_w)r_w^2 K_w} + \frac{T_u}{T_w}\right]}
$$
(24)

<span id="page-9-0"></span>where the **x** inputs are listed in [Table 3.](#page-9-0)

| Input          | Description                              | Units       | Range           |
|----------------|------------------------------------------|-------------|-----------------|
| $r_w$          | Radius of the borehole                   | m           | [0.05, 0.15]    |
| r              | Radius of influence                      | m           | [100, 50000]    |
| $T_u$          | Transmissivity of the upper aquifer      | $m^2$ /year | [63070, 115600] |
| $H_u$          | Potentiometric head of the upper aquifer | m           | [990, 1100]     |
| $T_l$          | Transmissivity of the lower aquifer      | $m^2$ /year | [63.1, 116]     |
| H <sub>1</sub> | Potentiometric head of the lower aquifer | m           | [700, 820]      |
| L              | Length of the borehole                   | m           | [1120, 1680]    |
| $K_w$          | Hydraulic conductivity of borehole       | m/year      | [1500, 15000]   |

Table 3: Inputs and ranges of the borehole model [\(24\)](#page-9-1)

As many researches (e.g., [Joseph et al.](#page-13-0) [\(2008\)](#page-13-0); [Li et al.](#page-13-12) [\(2021\)](#page-13-12); [Moon et al.](#page-13-13) [\(2012\)](#page-13-13); [Saltelli and](#page-14-6) [Sobol](#page-14-6) [\(1995\)](#page-14-6)) mentioned that the borehole model itself is sparse. The first and the eighth factors  $r_w$  and  $K_w$  are usually deemed important. In this example, our SSGP model and the RDVS method are used to select the active variables and to predict the untried test experimental points. The MLE method programmed by R package "DiceKriging" plays the role of benchmark for prediction.

For SSGP model, the hyper-parameters are set as follows:  $c_1 = \cdots = c_8 = 15$  and  $\tau_1 = \cdots = \tau_k$  $\tau_8 = 0.3$ . The maximum number of MCMC sampling is set to 5000 and the first 1000 draws are discarded. For RDVS, an known inactive variable is augmented randomly to the design matrix and 4000 MCMC samples are simulated (including 2000 burn-in samples). This augmented procedure is repeated 100 times to obtain the reference distribution of the known inert variable, and the upper 15% quantile of this reference distribution is taken as the baseline for RDVS.

Four common used space-filling designs with 50 runs are adopted to conduct the experiments and to examine the performance of our method. They are Latin hypercube design with maximin criterion, Latin hypercube design with maximum projection criterion, uniform design with modified *L*2-discrepancy and rotated sphere packing design.

<span id="page-10-0"></span>

| $LHD$ (maxmin)       |                      |              |            | LHD (maxpro) |                 |              |            |
|----------------------|----------------------|--------------|------------|--------------|-----------------|--------------|------------|
| Method               | A.V.                 | <b>RMSPE</b> | <b>MAR</b> | Method       | A.V.            | <b>RMSPE</b> | <b>MAR</b> |
| <b>MLE</b>           |                      | 5.2684       | 2.0684     | <b>MLE</b>   |                 | 4.9762       | 2.5001     |
| <b>RDVS</b>          | $r_w, H_u, L, K_w$   | 20.3088      | 7.7595     | <b>RDVS</b>  | $r_w, H_l, K_w$ | 16.9663      | 7.4075     |
| <b>SSGP</b>          | $r_w, K_w$           | 1.9595       | 0.6532     | <b>SSGP</b>  | $r_w$           | 2.1098       | 0.9903     |
| UD(MD <sub>2</sub> ) |                      |              |            | <b>RSPD</b>  |                 |              |            |
| Method               | A.V.                 | <b>RMSPE</b> | <b>MAR</b> | Method       | A.V.            | <b>RMSPE</b> | <b>MAR</b> |
| <b>MLE</b>           |                      | 5.0076       | 2.4986     | <b>MLE</b>   |                 | 5.3465       | 3.0076     |
| <b>RDVS</b>          | $r_w, H_u, H_l, K_w$ | 20.7681      | 8.0807     | <b>RDVS</b>  | $r_w, H_l, K_w$ | 16.6786      | 7.8572     |
| <b>SSGP</b>          | $r_w, K_w$           | 1.9908       | 0.9564     | <b>SSGP</b>  | $r_w$           | 1.7792       | 0.8342     |

Table 4: Results for the borehole model

<sup>1</sup> "LHD (maximin)" means the Latin hypercube design with maximin criterion; "LHD (maxpro)" means Latin hypercube design with maximum projection criterion; "UD (*MD*2)" means the uniform design with modified *L*<sub>2</sub>-discrepancy; "RSPD" means the rotated sphere packing design.

 $2$  "A.V." means the active variables identified by the corresponding method. "—" corresponding to MLE means this method is not for variable selection.

The simulation results are listed in [Table 4,](#page-10-0) including the important variables identified by RDVS and SSGP and the RMSPE and MAR values for test points. No matter what designs are selected, RDVS includes other variables as the active inputs except for  $r_w$ ,  $K_w$ . However, our SSGP can identify this two factors,  $r_w$  and  $K_w$  as the important variables under the case of Latin hypercube design with maximin criterion and uniform design with modified  $L_2$ -discrepancy, which is in line with other screening methods mentioned above. In addition, 500 test points are generated randomly to measure the prediction performance for SSGP, RDVS and MLE method. The results indicate that SSGP performs much better than RDVS and MLE under all the four space-filling designs.

#### 4.2 A practical example

Piston slop is an unwanted engine noise caused by piston secondary motion. Power cylinder system is modeled using the multibody dynamics code ADAMS/Flex, which also includes a finite-element model [\(Hoffman et al., 2003\)](#page-13-14). The computer experiment is employed to explore the relationship between piston noise and its covariates, that are set clearance between the piston and the cylinder liner  $(x_1)$ , location of peak pressure  $(x_2)$ , skirt length  $(x_3)$ , skirt profile  $(x_4)$ , skirt ovality  $(x_5)$ , and pin offset  $(x<sub>6</sub>)$ . More detailed description about this practical problem can be refereed to [Fang et al.](#page-12-0) [\(2006\)](#page-12-0); [Li and Sudjlanto](#page-13-3) [\(2005\)](#page-13-3) and the references therein.

A uniform design with 12 runs for this piston slab experiment is adopted and the collected data provided by [Li and Sudjlanto](#page-13-3) [\(2005\)](#page-13-3) is displayed in [Table 5.](#page-11-0) Then our SSGP model is used to analyse the piston slap noise data. Following our advice about the hyper-parameters for the prior, we set  $c_1 = \cdots = c_6 = 0.3$ ,  $\tau_1 = \cdots = \tau_6 = 25$  and  $\Sigma_{\phi} = \text{diag}\{0.03, \cdots, 0.03\}$ . The process of MCMC sampling runs 7000 iterations including 1500 burn-in samples.

<span id="page-11-0"></span>

| Run#           | $x_1$ | $x_2$ | $x_3$ | $x_4$          | $x_{5}$        | $x_6$ | Noise(dB) |
|----------------|-------|-------|-------|----------------|----------------|-------|-----------|
| 1              | 71    | 16.8  | 21.0  | 2              | 1              | 0.98  | 56.75     |
| $\overline{c}$ | 15    | 15.6  | 21.8  | 1              | 2              | 1.30  | 57.65     |
| 3              | 29    | 14.4  | 25.0  | $\overline{2}$ | 1              | 1.14  | 53.97     |
| 4              | 85    | 14.4  | 21.8  | 2              | 3              | 0.66  | 58.77     |
| 5              | 29    | 12.0  | 21.0  | 3              | 2              | 0.82  | 56.34     |
| 6              | 57    | 12.0  | 23.4  | 1              | 3              | 0.98  | 56.85     |
| 7              | 85    | 13.2  | 24.2  | 3              | $\overline{2}$ | 1.30  | 56.68     |
| 8              | 71    | 18.0  | 25.0  | 1              | $\overline{2}$ | 0.82  | 58.45     |
| 9              | 43    | 18.0  | 22.6  | 3              | 3              | 1.14  | 55.50     |
| 10             | 15    | 16.8  | 24.2  | 2              | 3              | 0.50  | 52.77     |
| 11             | 43    | 13.2  | 22.6  | 1              | 1              | 0.50  | 57.36     |
| 12             | 57    | 15.6  | 23.4  | 3              | 1              | 0.66  | 59.64     |

Table 5: Piston slap noise data

<span id="page-11-1"></span>After MCMC simulation finished, the values of  $\gamma$  is summarised. The variables  $x_1$ ,  $x_5$  and  $x_6$ are identified with the highest frequency 48.49%. In addition, in order to assess the prediction performance of our method, an additional 100 testing points that are available from the website <http://www.personal.psu.edu/ril4/DMCE/MatlabCode/> is adopted. The results are listed in [Table 6,](#page-11-1) including those through penalised method reported by [Fang et al.](#page-12-0) [\(2006\)](#page-12-0). The comparison indicates that SSGP can perform better than the penalised likelihood method (including  $l_1$ ,  $l_2$ and SCAD penalty).

| Method                  |             | <b>RMSPE</b> | <b>MAR</b> |
|-------------------------|-------------|--------------|------------|
| MLE.                    |             | 1.7307       | 1.3375     |
| Penalised<br>likelihood | $l_{1}$     | 2.0753       | 1.4638     |
|                         | $l_2$       | 1.7632       | 1.3114     |
|                         | <b>SCAD</b> | 1.4813       | 1.0588     |
| <b>SSGP</b>             |             | 1.3573       | 1.0554     |

Table 6: Prediction results in piston slap

## 5 Conclusion and discussion

This work is focused on the variable selection issue for Gaussian process model which is a critical problem in computer experiments. A new Bayesian Gaussian process model is constructed which stem from the idea of Stochastic Search Variable Selection (SSVS) in [George and McCul](#page-13-5)[loch](#page-13-5) [\(1993\)](#page-13-5). The main thrust of our proposed model is to adopt the normal mixture priors for the correlation parameters and latent indicator variables are embedded into these priors for the sake of identifying active factors. The goals of variable selection and parameter estimation have been achieved through the efficient MCMC algorithm—Metropolis-within-Gibbs sampler. The empirical results in simulated examples including a test function and the borehole model show that our method performs much better than the RDVS procedure in the terms of accuracy of selecting important variables and prediction for untried points. A real application to piston slap noise data was also programmed and our model can obtain better prediction than the penalised likelihood method.

A few issues should be paid attention to when operating our method. First, the choice of prior for the correlation parameters. Because the parameter  $\theta_k$ 's are non-negative in Gaussian correlation function [\(2\)](#page-2-1), the common prior for them in Bayesian Gaussian process is the gamma distribution. The natural try is to use a mixture of gamma distribution for the sake of variable selection, However this idea can not work stably in various of problems. Thus the strategy of reparameterization is considered in our paper. The range of the correlation parameter is transformed into the all real numbers and the normal mixture prior for variable selection can be adopted. Another issue is the high computational costs of MCMC algorithm. The technique of variational inference could be an alternative in our future research.

# Acknowledgements

This study is partially supported by the National Natural Science Foundation of China (No.11571133 and 11871237).

## References

- <span id="page-12-2"></span>Shan Ba and V Roshan Joseph. Composite Gaussian process models for emulating expensive functions. *The Annals of Applied Statistics*, 6(4):1838–1860, 2012.
- <span id="page-12-3"></span>Ray-Bing Chen, Weichung Wang, and C. F. Jeff Wu. Sequential designs based on Bayesian uncertainty quantification in sparse representation surrogate modeling. *Technometrics*, 59(2):139–152, 2017.
- <span id="page-12-4"></span>Ray-Bing Chen, Yuan Wang, and C. F. Jeff Wu. Finding optimal points for expensive functions using adaptive RBF-based surrogate model via uncertainty quantification. *Journal of Global Optimization*, 77:919 –948, 2020.
- <span id="page-12-1"></span>Haisong Deng, Yizhong Ma, Wenze Shao, and Yiliu Tu. A Bayesian meta-modeling approach for Gaussian stochastic process models using a non-informative prior. *Communications in Statistics - Theory and Methods*, 41(5):829–850, 2012.
- <span id="page-12-0"></span>Kai-Tai Fang, Run-Ze Li, and Agus Sudjianto. *Design and Modeling for Computer Experiments*. Chapman & Hall/CRC, London, 2006.
- <span id="page-13-10"></span>Kai-Tai Fang, Min-Qian Liu, Hong Qin, and Yong-Dao Zhou. *Theory and Application of Uniform Experimental Designs*, volume 221. Springer, New York, 2018.
- <span id="page-13-5"></span>Edward I. George and Robert E. McCulloch. Variable selection via Gibbs sampling. *Journal of the American Statistical Association*, 88(423):881–889, 1993.
- <span id="page-13-9"></span>Geof H Givens and Jennifer A Hoeting. *Computational Statistics*. John Wiley & Sons, New Jersey, 2012.
- <span id="page-13-14"></span>Rebecca M Hoffman, Agus Sudjianto, Xiaoping Du, and Joseph Stout. Robust piston design and optimization using piston secondary motion analysis. Technical report, SAE Technical Paper, 2003.
- <span id="page-13-2"></span>Hengzhen Huang, Dennis K.J. Lin, Min-Qian Liu, and Qiaozhen Zhang. Variable selection for kriging in computer experiments. *Journal of Quality Technology*, 52(1):40–53, 2020.
- <span id="page-13-1"></span>Ying Hung. Penalized blind kriging in computer experiments. *Statistica Sinica*, 21(3):1171–1190, 2011.
- <span id="page-13-0"></span>Roshan V. Joseph, Ying Hung, and Agus Sudjlanto. Blind kriging: A new method for developing metamodels. *Journal of Mechanical Design*, 130(3):031102–1–8, 2008.
- <span id="page-13-12"></span>Chunya Li, Daijun Chen, and Shifeng Xiong. Linear screening for high-dimensional computer experiments. *Stat*, 10(1):e320, 2021.
- <span id="page-13-3"></span>Run-Ze Li and Agus Sudjlanto. Analysis of computer experiments using penalized likelihood in Gaussian kriging models. *Technometrics*, 47(2):111–120, 2005.
- <span id="page-13-7"></span>Faming Liang, Chuanhai Liu, and Raymond Carroll. *Advanced Markov chain Monte Carlo Methods: Learning From Past Samples*. John Wiley & Sons, New Jersey, 2011.
- <span id="page-13-4"></span>Crystal Linkletter, Derek Bingham, Nicholas Hengartner, David Higdon, and Kenny Q Ye. Variable selection for Gaussian process models in computer experiments. *Technometrics*, 48(4):478–490, 2006.
- <span id="page-13-6"></span>T. J. Mitchell and J. J. Beauchamp. Bayesian variable selection in linear regression. *Journal of the American Statistical Association*, 83(404):1023–1032, 1988.
- <span id="page-13-13"></span>Hyejung Moon, Angela M Dean, and Thomas J Santner. Two-stage sensitivity-based group screening in computer experiments. *Technometrics*, 54(4):376–387, 2012.
- <span id="page-13-11"></span>Max D Morris, Toby J Mitchell, and Donald Ylvisaker. Bayesian design and analysis of computer experiments: use of derivatives in surface prediction. *Technometrics*, 35(3):243–255, 1993.
- <span id="page-13-8"></span>Christian Robert and George Casella. *Monte Carlo Statistical Methods*. Springer-Verlag, New York, 2013.
- <span id="page-14-1"></span>Jerome Sacks, William J. Welch, Toby J. Mitchell, and Henry P. Wynn. Design and analysis of computer experiments. *Statistical Science*, 4(4):409–423, 1989.
- <span id="page-14-6"></span>Andrea Saltelli and Ilya M Sobol. About the use of rank transformation in sensitivity analysis of model output. *Reliability Engineering & System Safety*, 50(3):225–239, 1995.
- <span id="page-14-0"></span>Thomas.J Santner, Brain.J Williams, and William.I Notz. *The Design and Analysis of Computer Experiments (Second Editioin)*. Springer, New York, 2018.
- <span id="page-14-2"></span>William J. Welch, Robert J. Buck, Jerome Sacks, Henry P. Wynn, Toby J. Mitchell, and Max D. Morris. Screening, predicting, and computer experiments. *Technometrics*, 34(1):15–25, 1992.
- <span id="page-14-3"></span>Brian Williams, Dave Higdon, Jim Gattiker, Leslie Moore, Michael McKay, and Sallie Keller-McNulty. Combining experimental data and computer simulations, with an application to flyer plate experiments. *Bayesian Analysis*, 1(4):765–792, 2006.
- <span id="page-14-4"></span>Brian A Worley. Deterministic uncertainty analysis. Technical report, Oak Ridge National Lab., TN (USA), 1987.
- <span id="page-14-5"></span>Shifeng Xiong, Peter ZG Qian, and CF Jeff Wu. Sequential design and analysis of high-accuracy and low-accuracy computer codes. *Technometrics*, 55(1):37–46, 2013.